## **Меню «Чертежник»**

Меню содержит следующие пункты:

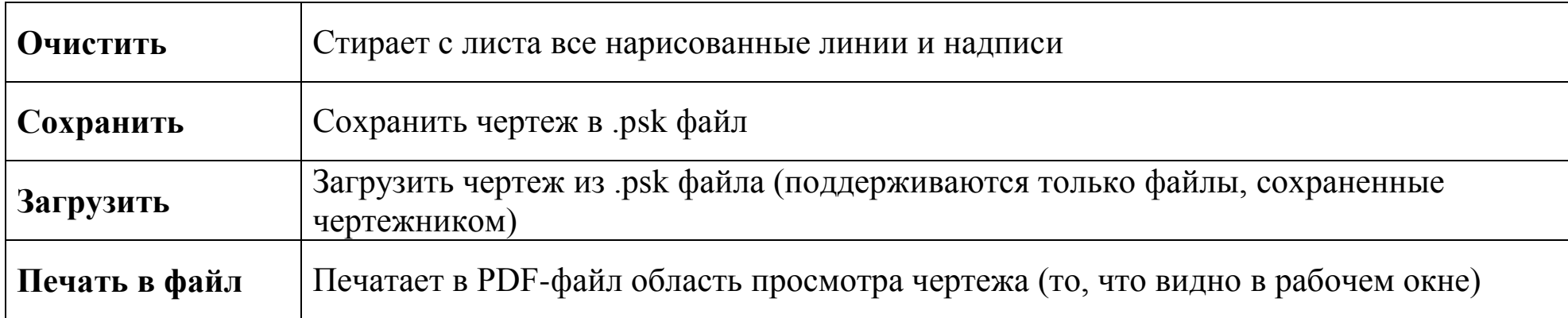